1. A transmission line has characteristic impedance  $Z_c$ , propagation constant  $\beta$  and length *l*. Use  $Z_0$  as the reference impedance. Define  $X = e^{-j\beta l}$  and  $\Gamma = \frac{\sum_{c} - \sum_{o} j\beta l}{n}$  $c^{-1}$   $\omega_o$  $Z_c - Z$  $Z_c + Z$  $\Gamma = \frac{Z_c - Z_o}{Z_c + Z_o}.$ 

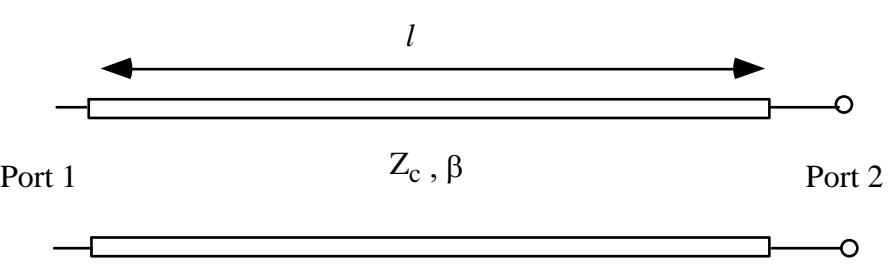

- (a) Find S<sub>11</sub> in terms of *X* and  $\Gamma$ .
- (b) Find S<sub>21</sub> in terms of *X* and  $\Gamma$ .

2. The *S* parameters of a three-port are as follows (the *S* parameters are referred to a 50  $\Omega$  system reference impedance):

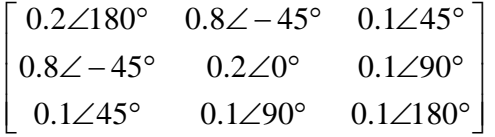

- (a) Is the three-port reciprocal? Explain your answer.
- (b) Write down the criteria for a network to be lossless.
- (c) Is the three-port lossless? You must show your working.
- (d) Draw the SFG of the three-port.
- (e) A 50  $\Omega$  load is attached to Port 3. Use SFG operations to derive the SFG of the two-port with just Ports 1 and 2. Write down the two-port *S* parameter matrix of the simplified network.
- 3. Perform the one-port three-term error correction analysis (i. e. find the equations for the error terms and the relation between measured and actual  $S_{11}$ ) using the following combinations of calibration standards
	- (a) matched termination, offset short and open

(b) matched termination, offset short and shielded open

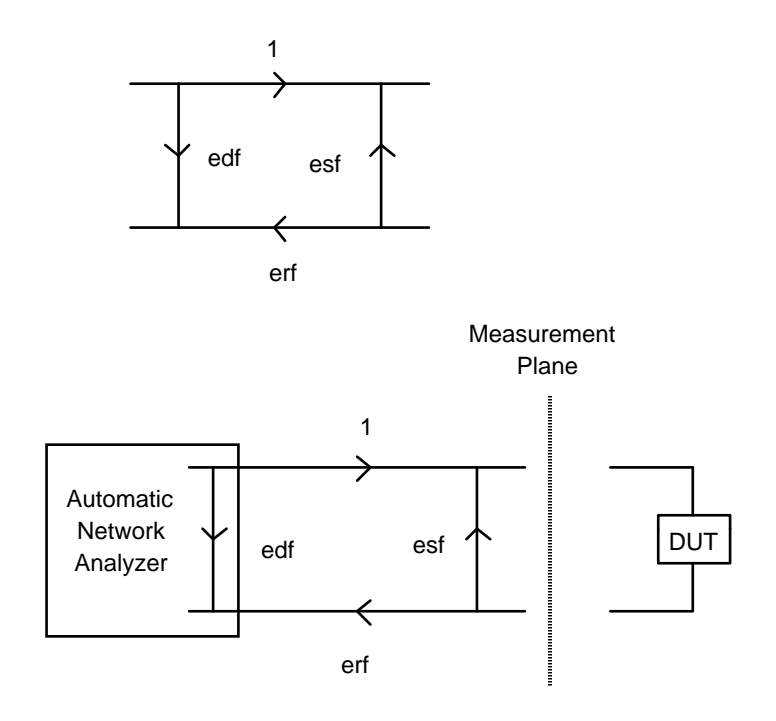

Figure 2